**Министерство образования, науки и молодежной политики Краснодарского края Государственное автономное профессиональное образовательное учреждение Краснодарского края «Лабинский аграрный техникум»**

УТВЕРЖДАЮ: Заместитель директора по учебной работе Надеина Н.В.  $\mathbb{R}^2 \sim 2017$ r.

### **План работы**

## **на 2017 - 2018 учебный год**

#### **«Центр информационных и компьютерных технологий»**

заведующий центром

#### Остроушко Андрей Владимирович

Составитель: заведующий центром информационных и компьютерных технологий, преподаватель ГАПОУ КК «Лабинский аграрный техникум» Остроушко А.В.

г. Лабинск, 2017г.

# **План - работы**

## **Центр информационных и компьютерных технологий**

**Цель:** Создание условий для применения современных компьютерных технологий в образовательном процессе и управлении образовательным учреждением, повышение информационной культуры участников образовательного процесса, формирование в образовательном учреждении единого информационного образовательного пространства. **Задачи:**

- качественное обеспечение учебного процесса современными интерактивными средствами;

- информационно-методическое сопровождение образовательного процесса;

- совершенствование и повышение эффективности использования инновационных образовательных технологий и ресурсов, ориентированных на профессиональные стандарты и компетенции WORLDSCILLS

- освоение и применение программы 1С:Колледж»;

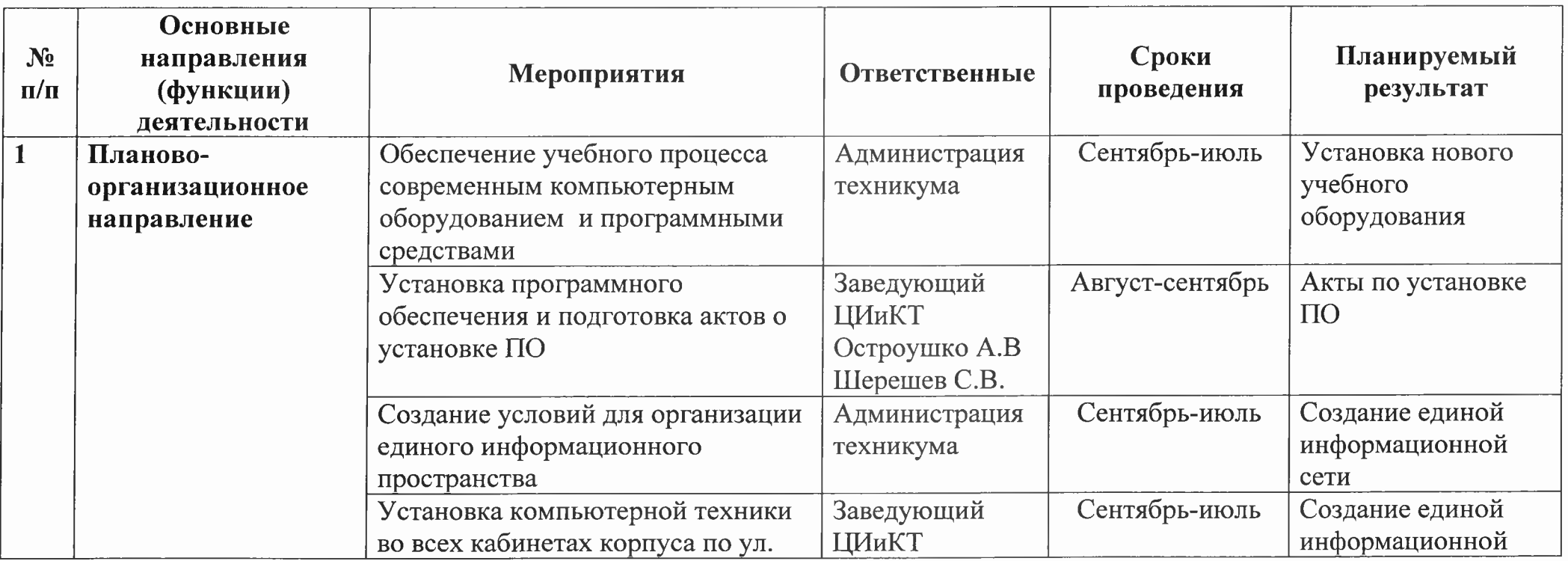

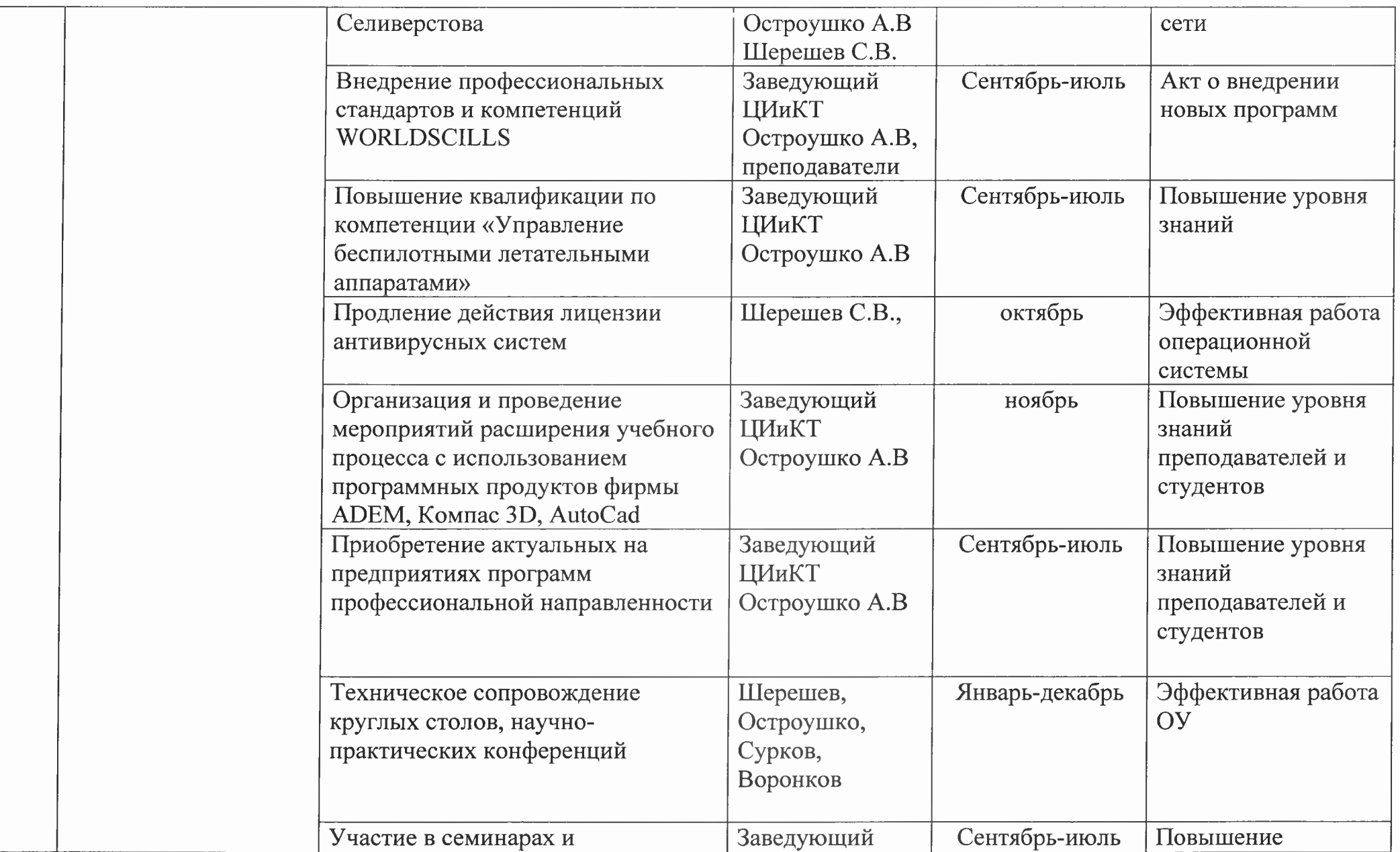

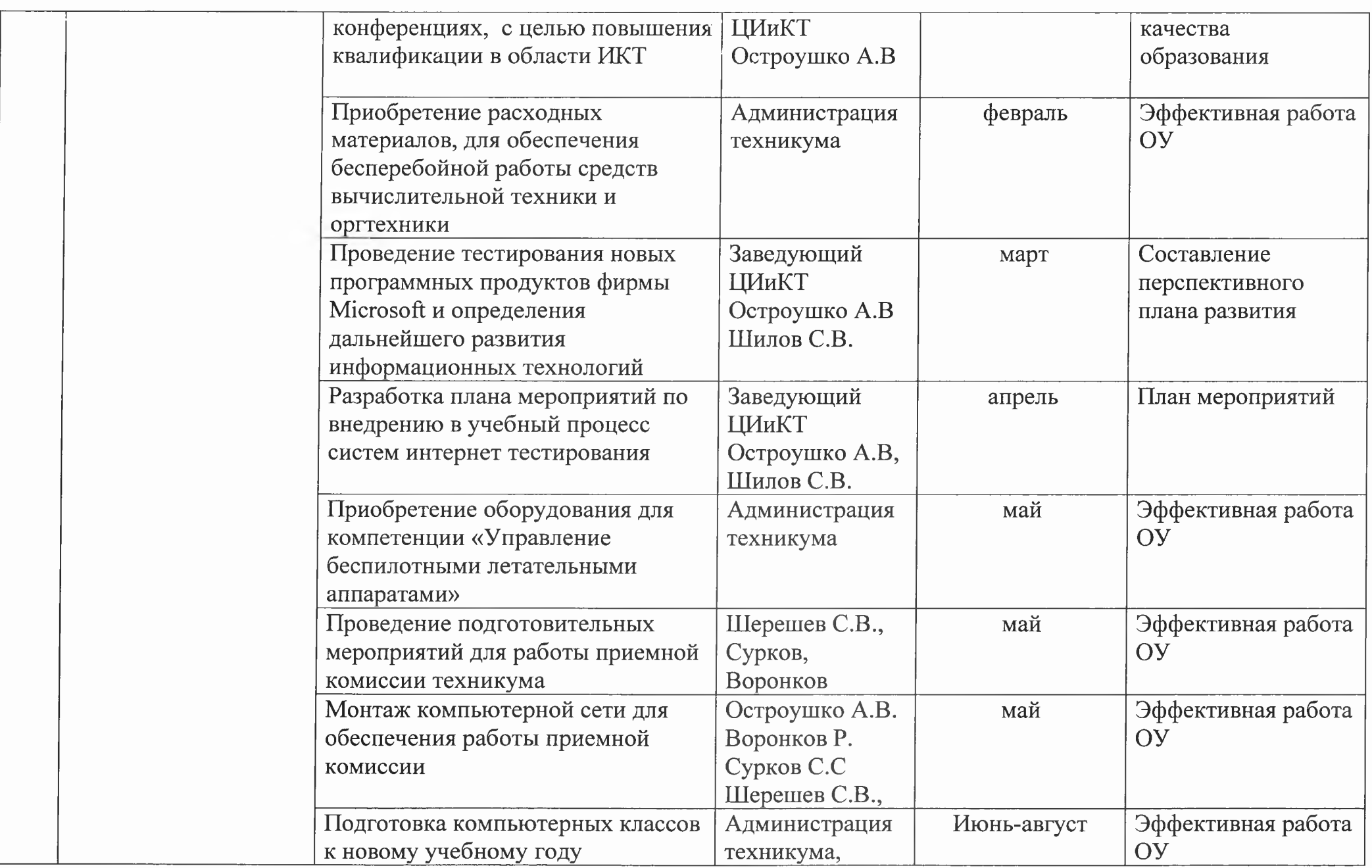

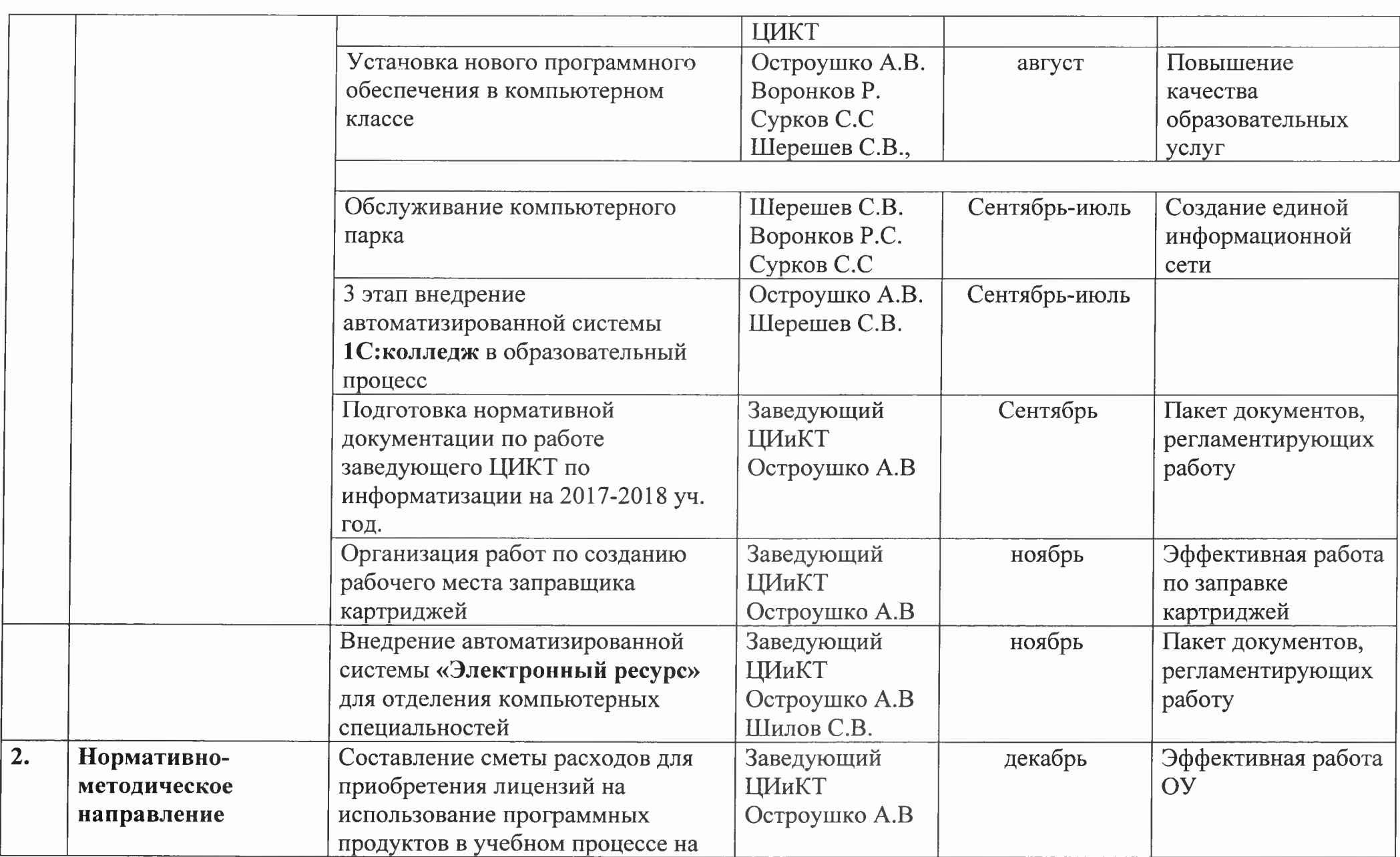

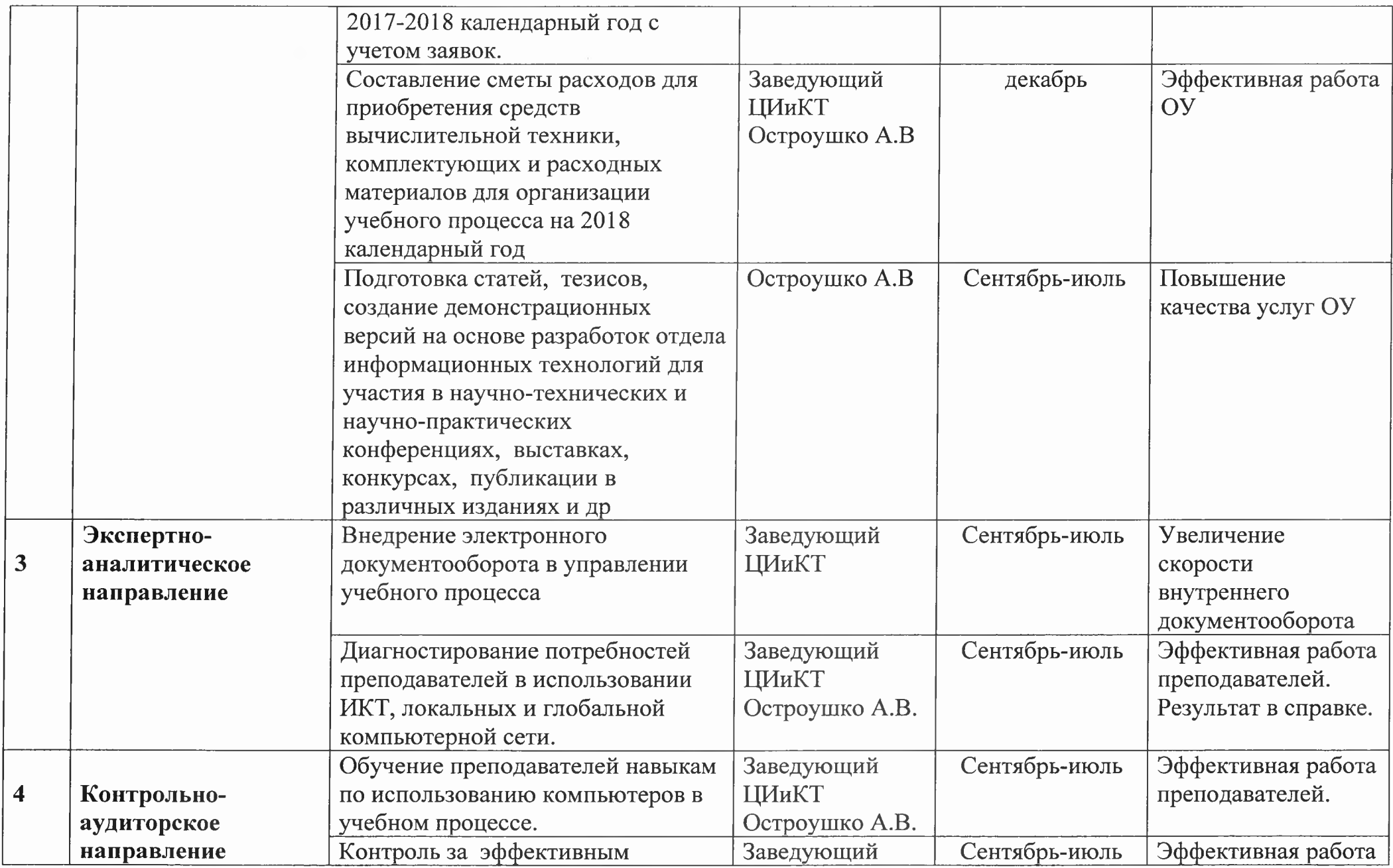

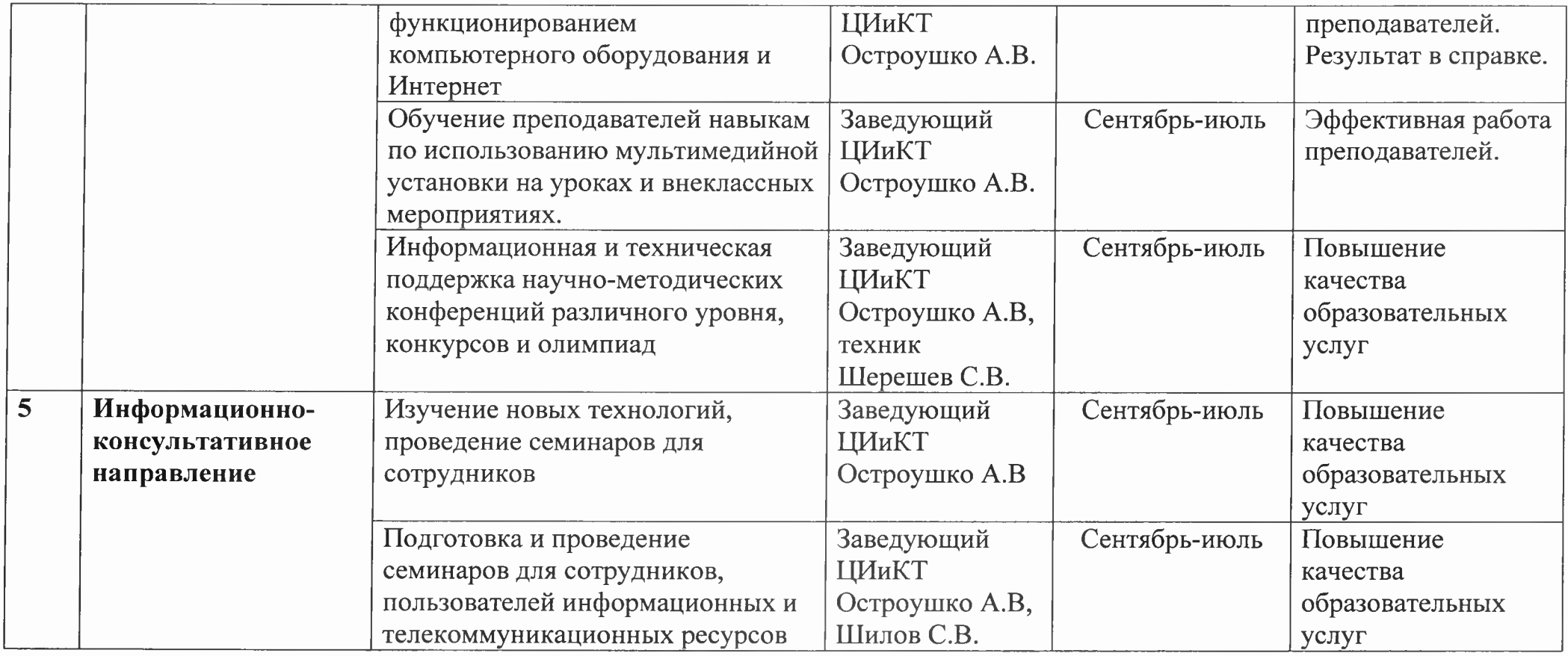

Заведующий ЦИКТ Остроушко А.В.

#### **Анализ работы центра информационных и компьютерных технологий за 2016-2017 учебный год**

Основная цель создание условий для применения современных компьютерных технологий в образовательном процессе и управлении образовательным учреждением, повышение информационной культуры участников образовательного процесса, формирование в образовательном учреждении единого информационного образовательного пространства.

Из данной цели были поставлены следующие задачи:

- качественное обеспечение учебного процесса современными интерактивными средствами;
- информационно-методическое сопровождение образовательного процесса;

- совершенствование и повышение эффективности использования инновационных образовательных технологий и ресурсов, ориентированных на профессиональные стандарты и компетенции WORLDSCILLS

- освоение и применение программы 1С:Колледж»;

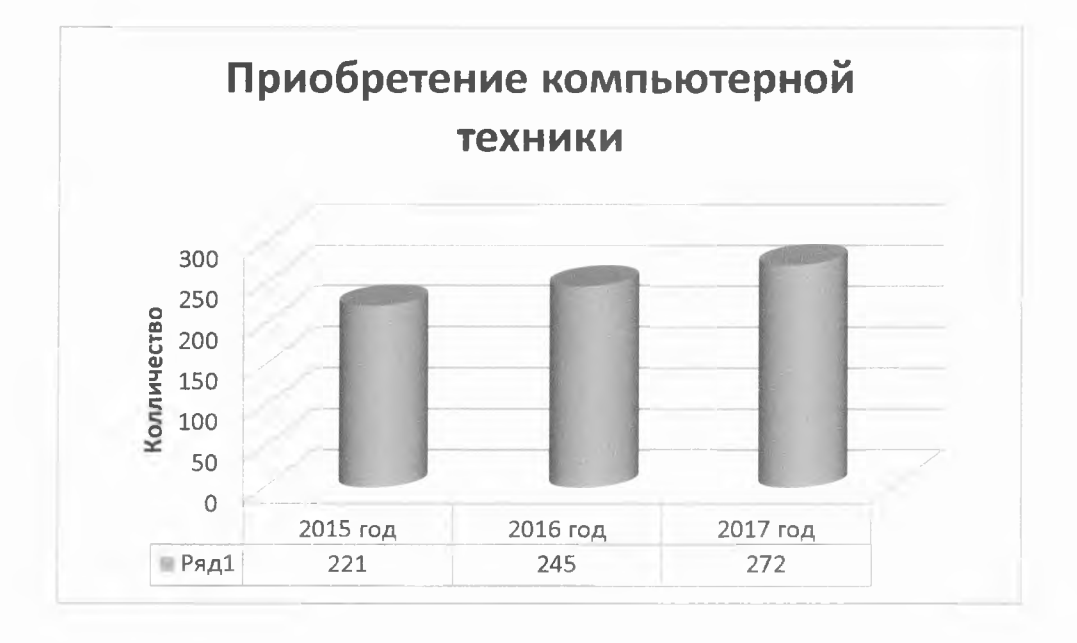

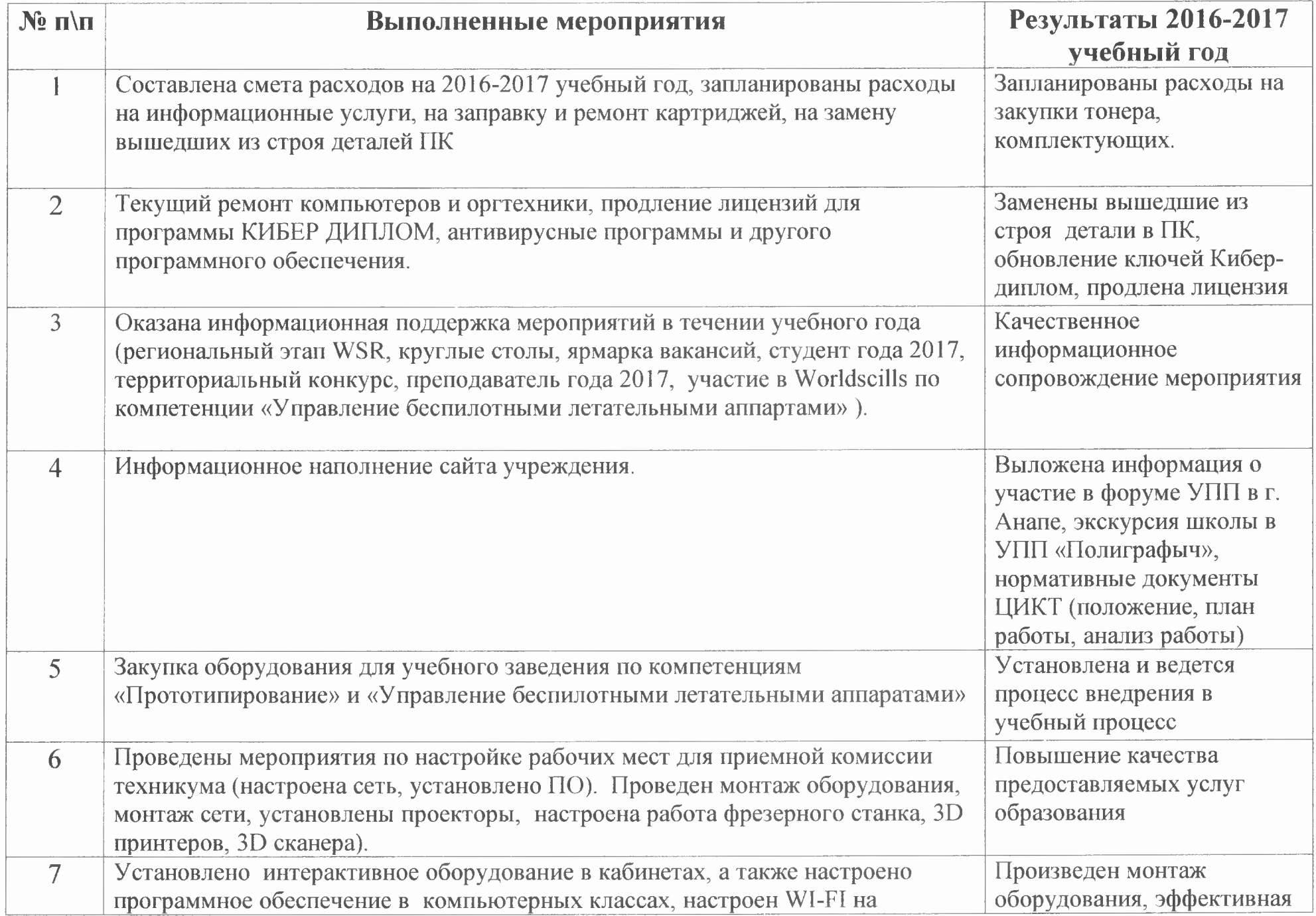

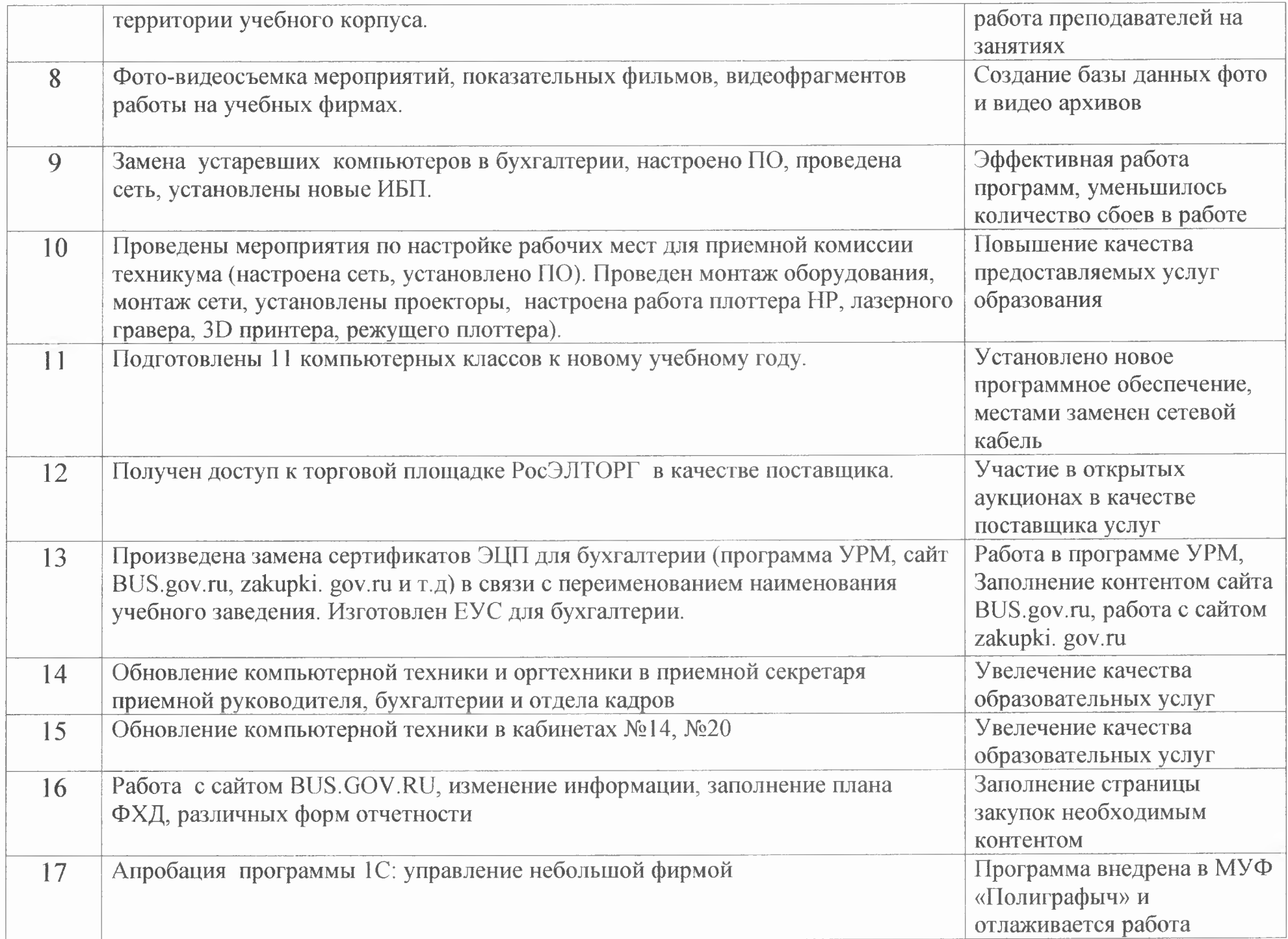

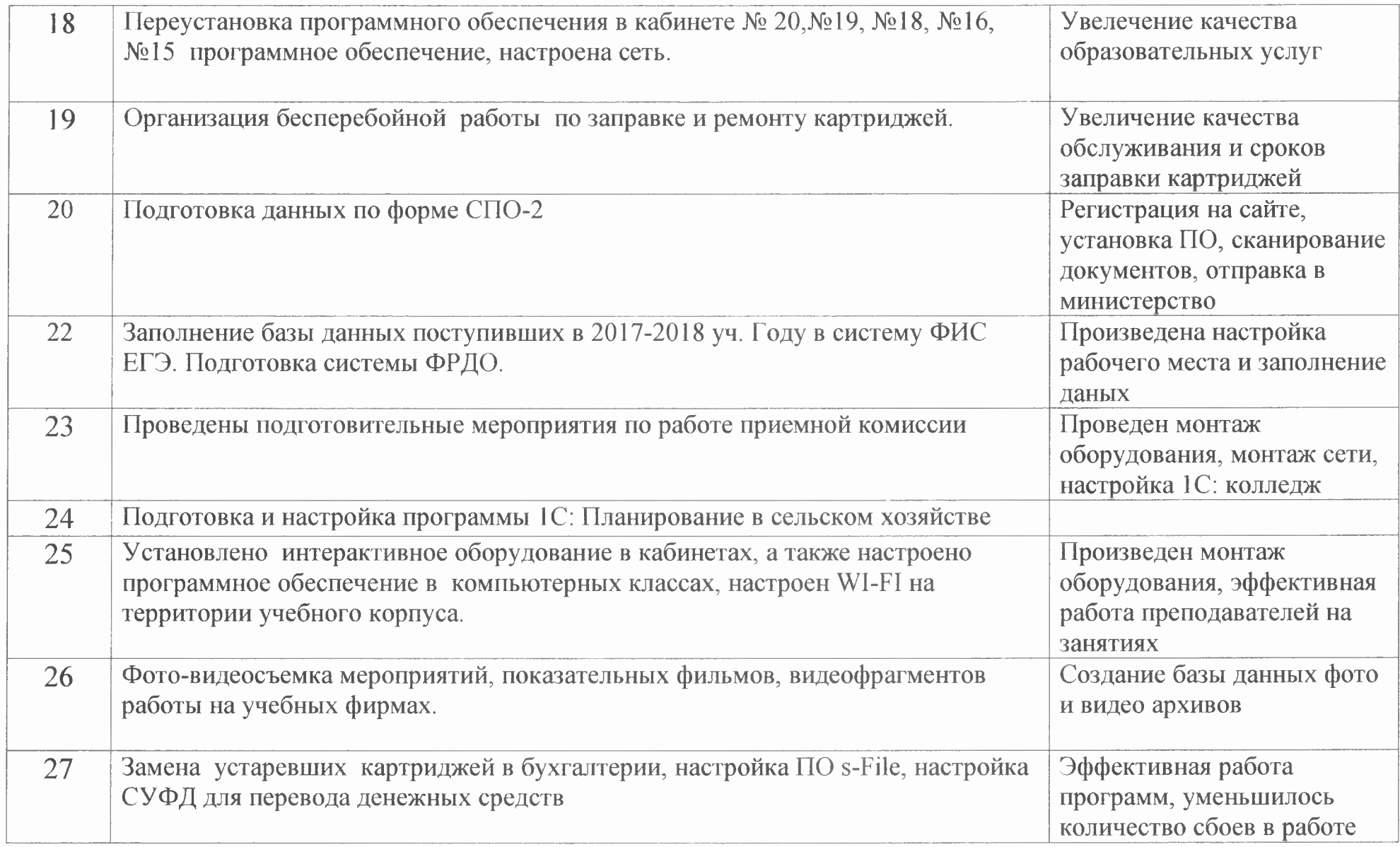

Заведующий ЦИКТ Остроушко А.В.